## 怎样解决虚拟内存不足问题 PDF转换可能丢失图片或格式,

## https://www.100test.com/kao\_ti2020/644/2021\_2022\_\_E6\_80\_8E\_E 6\_AO\_B7\_E8\_A7\_A3\_E5\_c100\_644838.htm

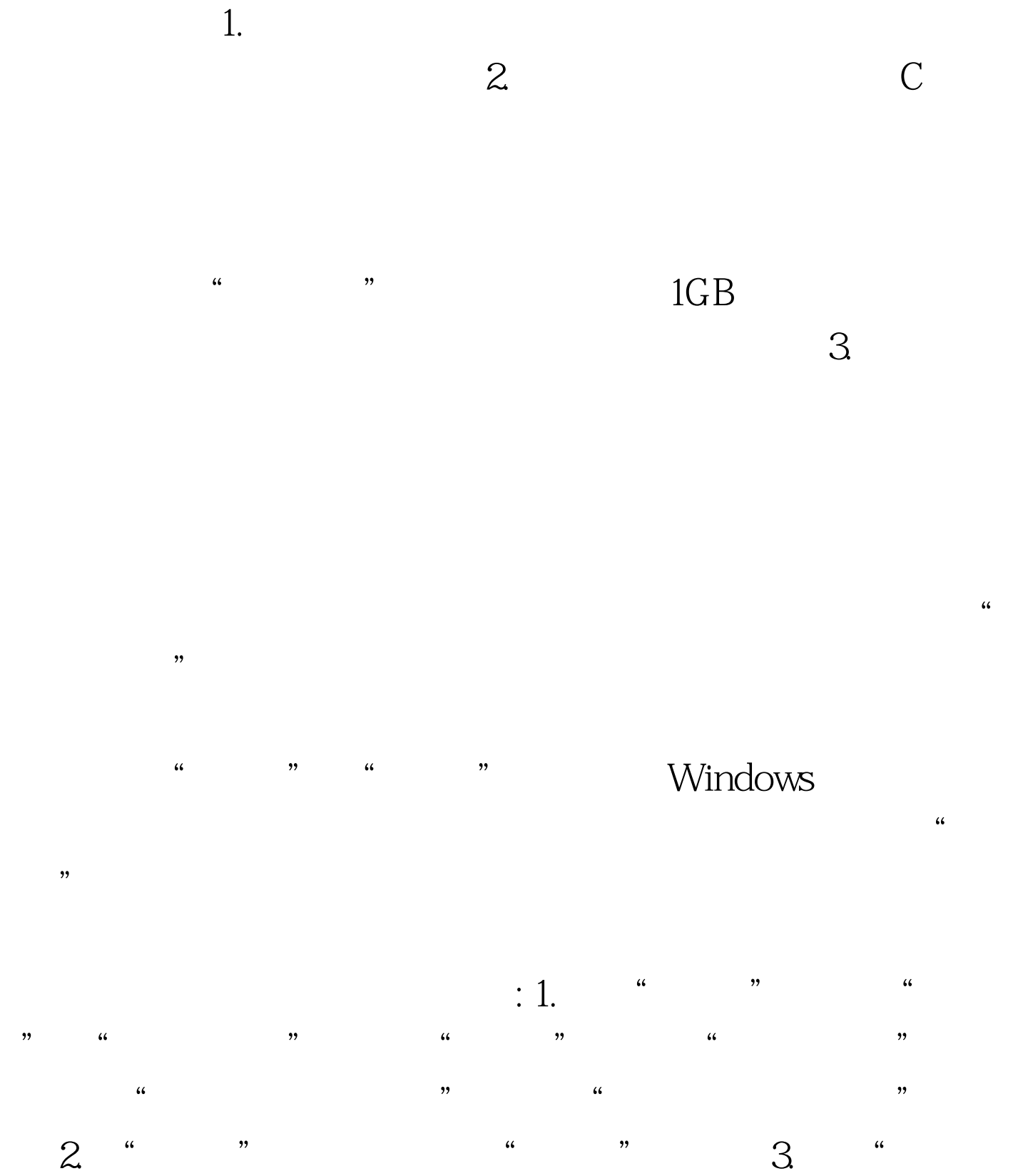

## " Microsoft Office

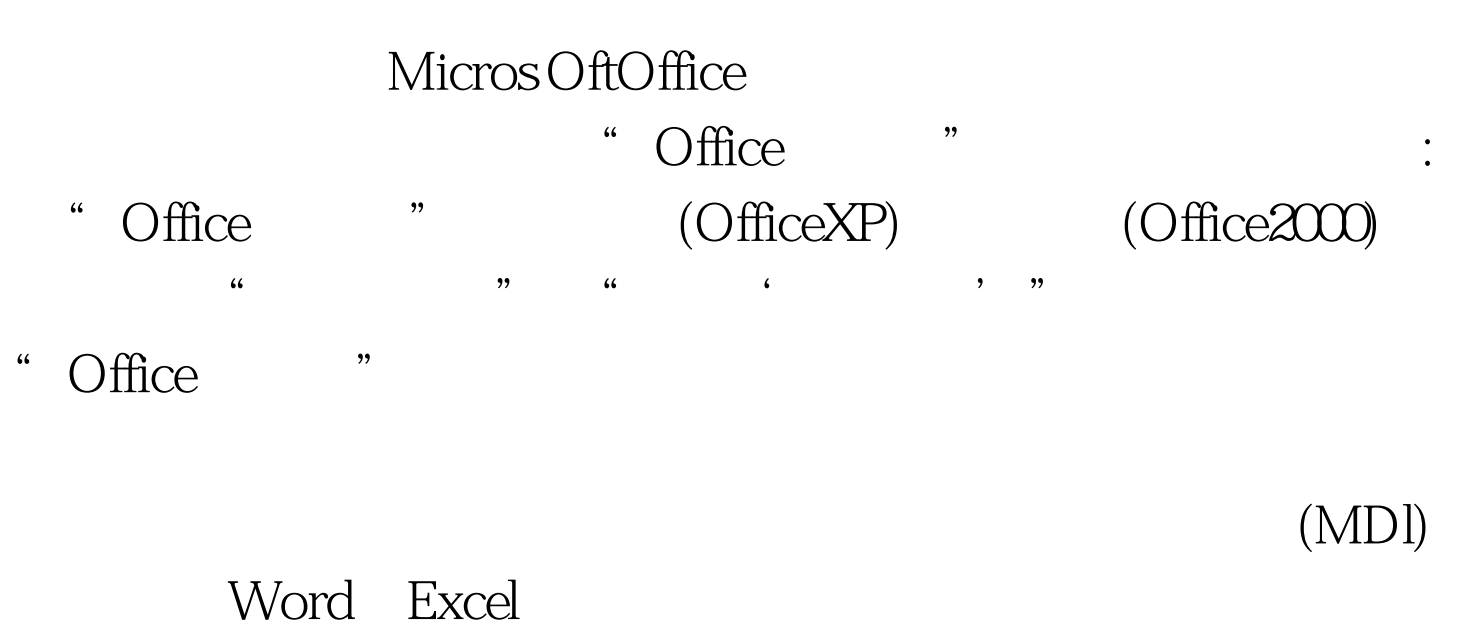

 $\alpha$  $\mathbf{r}$ 

Windows

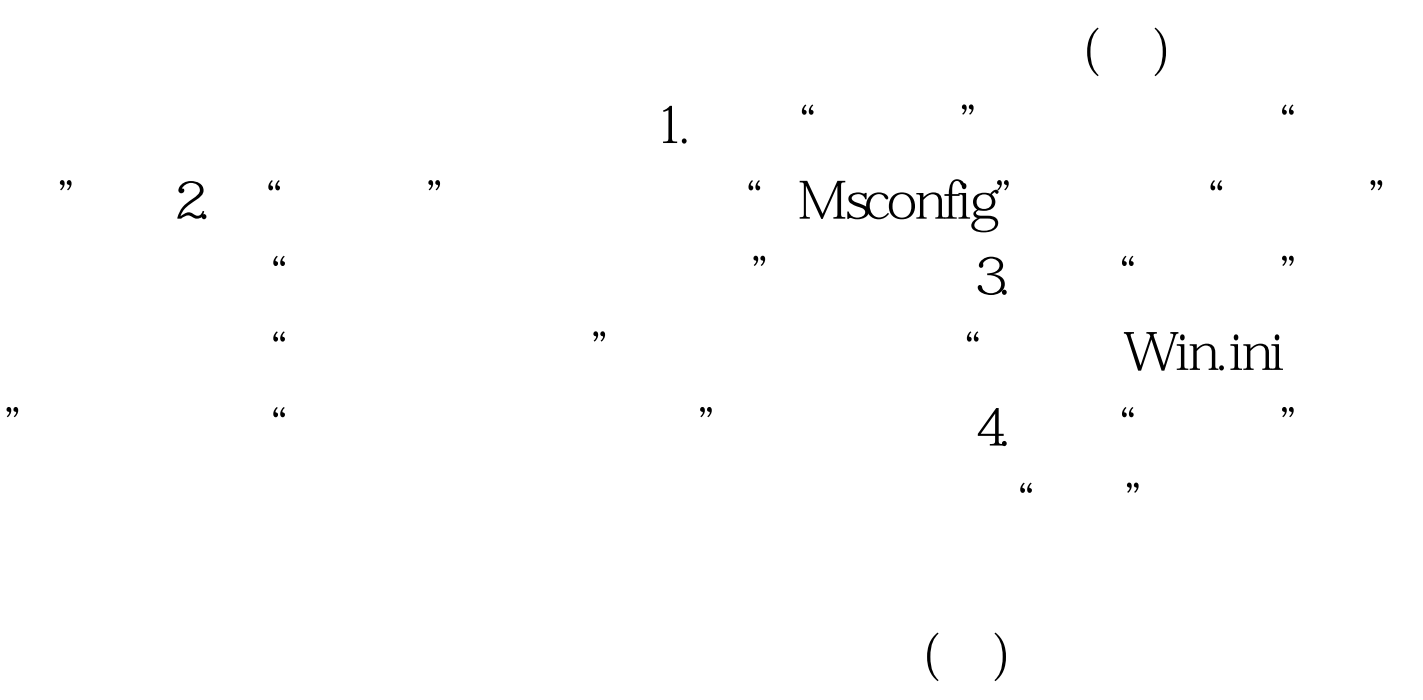

1. Msconfig

 $\ldots$  , and  $\ldots$  , and  $\ldots$   $\ldots$  2.  $\frac{1}{2}$  and  $\frac{1}{2}$  and  $\frac{1}{2}$  a  $\frac{1}{2}$  , and  $\frac{1}{2}$  , and  $\frac{1}{2}$  , and  $\frac{1}{2}$  , and  $\frac{1}{2}$  , and  $\frac{1}{2}$  , and  $\frac{1}{2}$  , and  $\frac{1}{2}$  , and  $\frac{1}{2}$  , and  $\frac{1}{2}$  , and  $\frac{1}{2}$  , and  $\frac{1}{2}$  , and  $\frac{1}{2}$  , and  $\frac{1}{2}$  , a  $\frac{1}{2}$  , and the set of the set of the set of the set of the set of the set of the set of the set of the set of the set of the set of the set of the set of the set of the set of the set of the set of the set of the set  $\frac{1}{22}$ ,  $\frac{1}{22}$ ,  $\frac{1$  $\alpha$ 

 $\lambda$ , and the contract of the contract of the contract of the contract of the contract of the contract of the contract of the contract of the contract of the contract of the contract of the contract of the contract of the con  $\epsilon$  $\epsilon$  , and  $\epsilon$  , and

 $\epsilon$  $\frac{a}{2}$  , we can according the  $\frac{a}{3}$ . Win.ini 用程序"窗口。 ②单击"Win.ini"选项卡,双击"[windows]

", " Load=" " Run=" "  $\mathcal{H}$  , and the set of the set of the set of the set of the set of the set of the set of the set of the set of the set of the set of the set of the set of the set of the set of the set of the set of the set of the set

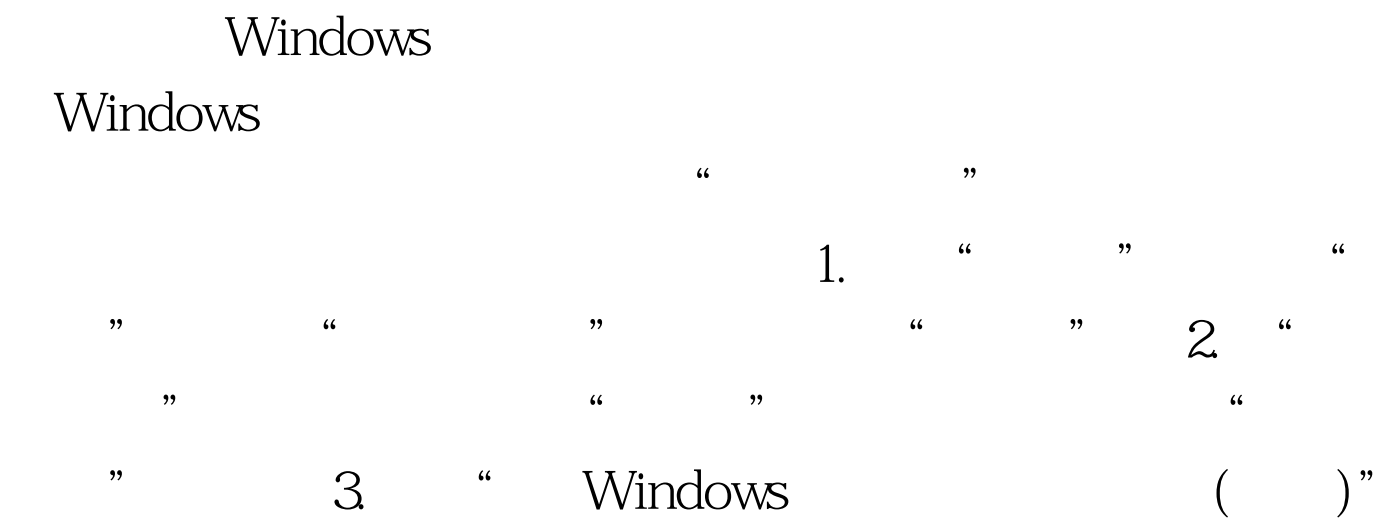

" win386.swp"

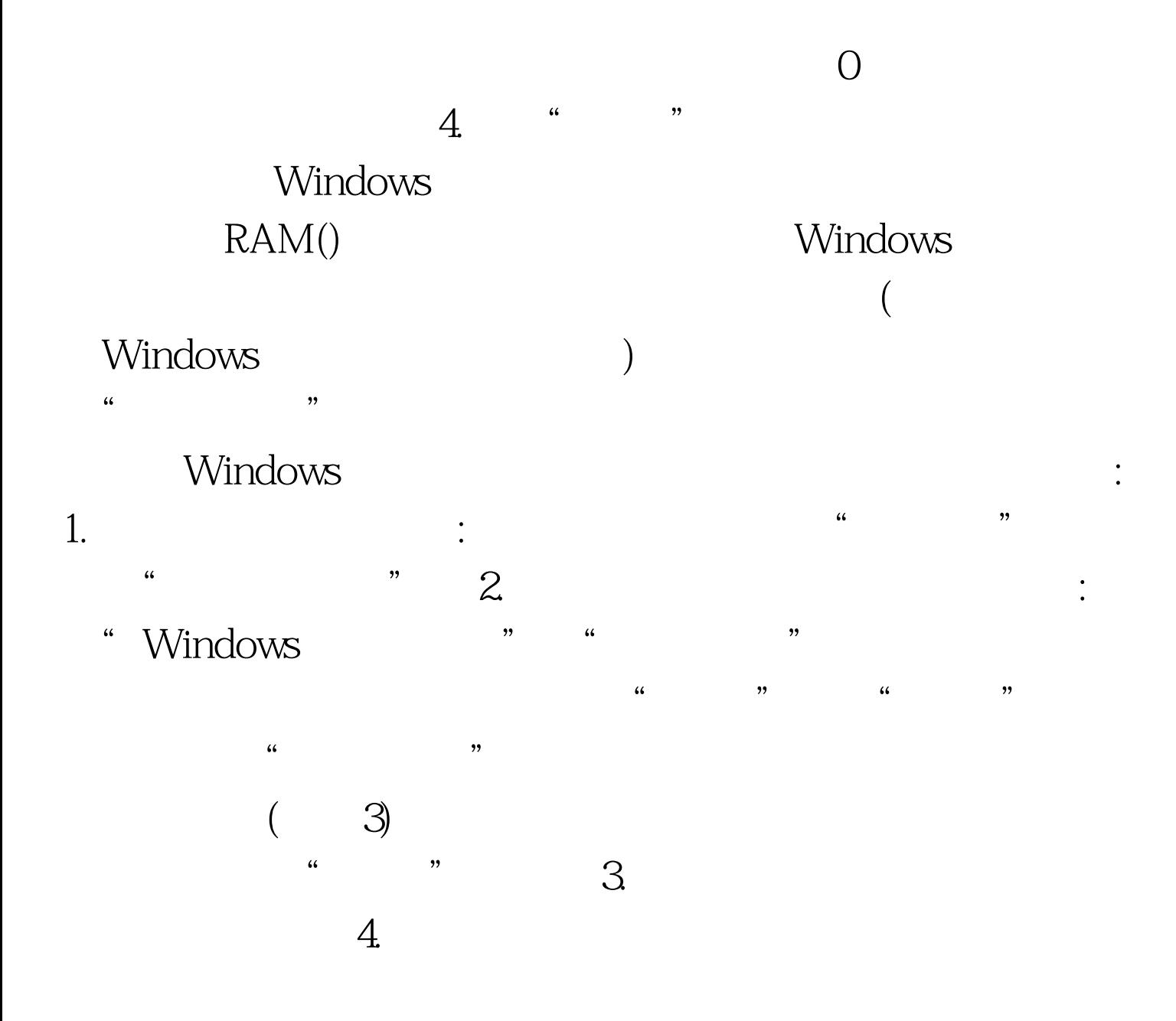

Windows

RAM Idle Memo Kit

Win386.swp

人工经济的,也就是一个人工经济的,也就是一个人工经济的,也就是一个人工经济的。

#0000ff>Windows8 #0000ff>Windows7 Windows7 100Test

 $\frac{1}{\sqrt{3}}$ 

 $\alpha$ 

"的问题。 百考试题温馨提示:本内容来源于网络,仅代表

www.100test.com